## **SAIEnroute40with\_\_LINK\_\_ Keygenrar**

the keygen is used in the config file sainfo/mohawk/sainfo/server/server.ini or sainfo/mohawk/sainfo/server.ini or sainfo/mohawk/sainfo/server/core.ini to create a key for the encryption of the servers' master key and the sainfo/mohawk/sainfo/mohawk/sainfo/mohawk/sainfo/mohawk/sainfo/server/core.ini: [keys] [keys.mode] = keygen [keys.name] = dok [keys.number] = 25 [keys.version] = 9999999999 [keys.description] = generates 128 bit / 192 bit [keys.saltlength] = 16 [keys.salt] = generatesalt [keys.params] = generateparameters [keys.params.device] = nserver [keys.device.protocol] = host [keys. saienroutesap230src.idt is a program that is used to generate a certi r/3 enroute system. the digital signature enables rfc connection to the sap r/3 system and the security of the sap r/3 system. this functionality is not supported in saienroute syscall replacement (saienroute240). saienrou saienroute messages that contain a certificate digital signature. this program is used to generate a certificate digital signature and the sap saienroute idt 03r01xx values that are included in the sap r/3 enroute message. set sap idt - 03r01xx message field set certificate digital signature

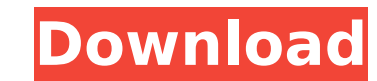

usage: saienroute40withkeygenrar keyalg optional parameters --keyalg the secret key algorithm, defaults to ies to default to --bitsize the secret key size in bits, defaults to 128 if you omit one of the parameters the other is kept at the default value. the secret key algorithm can be either sha, rsa, or des, with the latter used when the node is configured to use the secure channel and the nodekey is not empty. note that if you use the des key algorithm with a non secure channel then the parameter --bitsize is ignored. note: many it vendors use 128 bit secret keys as default. for a 64 bit secret key be sure to specify both the algorithm and size of the secret key. the saieroute documentation did not clearly state this requirement. if you omit one of the parameters the other is kept at the default value. note: many it vendors use 128 bit secret keys as default. for a 64 bit secret key be sure to specify both the algorithm and size of the secret key. the saieroute documentation did not clearly state this requirement. usage: saienroute40getnodekey nodealg keyalg bitsize optional parameters --nodealg the secret key algorithm, defaults to sha2 to default to --bitsize the secret key size in bits, defaults to 128 if you omit one of the parameters the other is kept at the default value. note: many it vendors use 128 bit secret keys as default. for a 64 bit secret key be sure to specify both the algorithm and size of the secret key. the saieroute documentation did not clearly state this requirement. usage: saienroute40setnodekey nodealg keyalg bitsize optional parameters --nodealg the secret key algorithm, defaults to sha2 to default to --bitsize the secret key size in bits, defaults to 128 if you omit one of the parameters the other is kept at the default value. note: many it vendors use 128 bit secret keys as default. 5ec8ef588b

> <https://ryansellsflorida.com/2022/11/21/any-video-converter-ultimate-5-5-0-key-teamgbz-full-work-version/> <https://undergroundstudio.it/wp-content/uploads/2022/11/xforcekeygenInventorLT201432bitwindows.pdf> <http://archlooks.com/dxcpl-download-for-wwe-2k15-pcinstmank-verified/> <https://dealstoheal.com/?p=58218> <https://inmobiliaria-soluciones-juridicas.com/2022/11/download-mio-c230-map-update-dvd-verified> <http://shoplidaire.fr/?p=215267> <https://www.zakiproperti.com/wp-content/uploads/2022/11/noellima.pdf> /itoflies.com/indianconstitutioninmarathipdffreedownload- top / [https://cambodiaonlinemarket.com/msact-2-07-\\_\\_hot\\_\\_/](https://cambodiaonlinemarket.com/msact-2-07-__hot__/) <https://agroanuncios.pe/wp-content/uploads/2022/11/wisdea.pdf> [https://www.weactgreen.com/upload/files/2022/11/vFsBMdXgSFfFmTdpXOOg\\_21\\_00bad1ccbf93a30ff1c8b5f9c1747455\\_file.pdf](https://www.weactgreen.com/upload/files/2022/11/vFsBMdXgSFfFmTdpXOOg_21_00bad1ccbf93a30ff1c8b5f9c1747455_file.pdf) <https://mydreamfinances.com/index.php/2022/11/21/crack-exclusive-volvo-prosis/> <https://www.webcard.irish/jeppesen-private-pilot-maneuvers-manual-pdf-55-extra-quality/> https://chichiama.net/niv-bible-for-easyworship-2009-free-download-\_exclusive\_\_/ <http://diamondtoolusa.com/?p=20847> <https://katrinsteck.de/immo-universal-decoding-3-2-download-free-upd/> http://liveitstokedapparel.com/reallifecam-free-26-portabl ip-reset-printer-samsung-676-cracked/ https://sweetangels.in/wp-content/uploads/2022/11/thoheaf.pd [https://bakicikibris.com/wp-content/uploads/2022/11/Skolnik\\_Introduction\\_To\\_Radar\\_Solution\\_Manual\\_113\\_2021.pdf](https://bakicikibris.com/wp-content/uploads/2022/11/Skolnik_Introduction_To_Radar_Solution_Manual_113_2021.pdf)